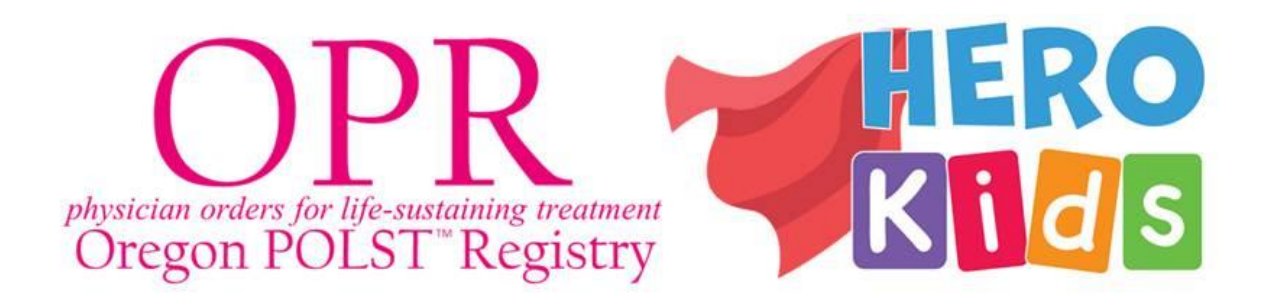

The Oregon Registries for EMS (OREMS) mobile app allows first responders and emergency departments immediate access to **POLST** and **HERO Kids** patient information.

**One representative** per EMS agency, fire department, or emergency department will use the QR code or [this link](https://gcc02.safelinks.protection.outlook.com/?url=https%3A%2F%2Fohsu.ca1.qualtrics.com%2Fjfe%2Fform%2FSV_d12h8Zp5Wdeg2uG&data=05%7C01%7CRACHEL.L.FORD%40dhsoha.state.or.us%7C3b4e0c8fef85416eb68e08daf8b8e219%7C658e63e88d39499c8f4813adc9452f4c%7C0%7C0%7C638095770198909318%7CUnknown%7CTWFpbGZsb3d8eyJWIjoiMC4wLjAwMDAiLCJQIjoiV2luMzIiLCJBTiI6Ik1haWwiLCJXVCI6Mn0%3D%7C3000%7C%7C%7C&sdata=PqbkZ93wbFDpVA79qrARAZ2suCxPmR9srknsxuH9ZSU%3D&reserved=0) to sign-up and receive access for their organization.

More information can be found on the [Oregon POLST Registry](https://gcc02.safelinks.protection.outlook.com/?url=https%3A%2F%2Forpolstregistry.wordpress.com%2Femergency-medical-services%2F&data=05%7C01%7CRACHEL.L.FORD%40dhsoha.state.or.us%7C3b4e0c8fef85416eb68e08daf8b8e219%7C658e63e88d39499c8f4813adc9452f4c%7C0%7C0%7C638095770198909318%7CUnknown%7CTWFpbGZsb3d8eyJWIjoiMC4wLjAwMDAiLCJQIjoiV2luMzIiLCJBTiI6Ik1haWwiLCJXVCI6Mn0%3D%7C3000%7C%7C%7C&sdata=cBTJQScq2oTCesKPlofFUjiiuracK1hv5Ijp64xbxP4%3D&reserved=0) and [HERO Kids](https://gcc02.safelinks.protection.outlook.com/?url=https%3A%2F%2Fwww.ohsu.edu%2Foccyshn%2Fhero-kids-registry&data=05%7C01%7CRACHEL.L.FORD%40dhsoha.state.or.us%7C3b4e0c8fef85416eb68e08daf8b8e219%7C658e63e88d39499c8f4813adc9452f4c%7C0%7C0%7C638095770198909318%7CUnknown%7CTWFpbGZsb3d8eyJWIjoiMC4wLjAwMDAiLCJQIjoiV2luMzIiLCJBTiI6Ik1haWwiLCJXVCI6Mn0%3D%7C3000%7C%7C%7C&sdata=5IBjgrV%2FYSW8ejQBVneT2T%2F12OYBdRAIpihNa7ylQhM%3D&reserved=0) websites. For questions, call the business office at 833-770-4376.

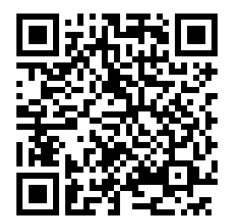